# Stratégie de tests a11y : comment les organiser ?

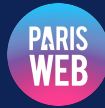

Atelier Paris Web 2023 Romy Duhem-Verdière et Guillaume Moizan

✔ Nous allons apprendre à vérifier l'accessibilité web pas à corriger ni à fabriquer accessible

✔ Pas besoin de compétences techniques Tu sais utiliser un navigateur ? Tu peux faire ces tests :) Tout le monde peut participer à l'efort d'accessibilité

Nous allons apprendre, avec démos et outils, comment organiser la vérification de l'accessibilité, de façon progressive : d'abord les tests automatisés, complétés d'une recete fonctionnelle simple en dix gestes simples (10 Easy ChecksR), de façon à préparer l'audit de conformité (RGAA). [htps://www.paris-web.fr/2023/ateliers/strategie-de-tests-a11y-comment-les-organiser.php](https://www.paris-web.fr/2023/ateliers/strategie-de-tests-a11y-comment-les-organiser.php)

#### Qui-sommes nous?

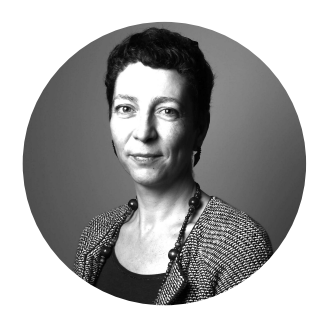

Romy Duhem-Verdière

Coach a11y certifiée AccessiWeb 2016

chez OCTO Technology [rdv@octo.com](mailto:rdv@octo.com) twitter : [@tetue](https://twitter.com/tetue)

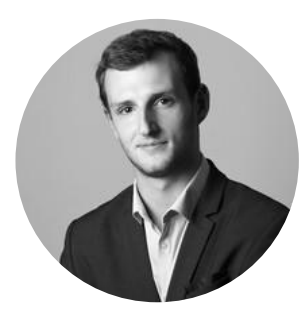

Guillaume Moizan

Dev web & ally

chez OCTO Technology [guillaume.moizan@octo.com](mailto:guillaume.moizan@octo.com)

#### Norme d'accessibilité numérique

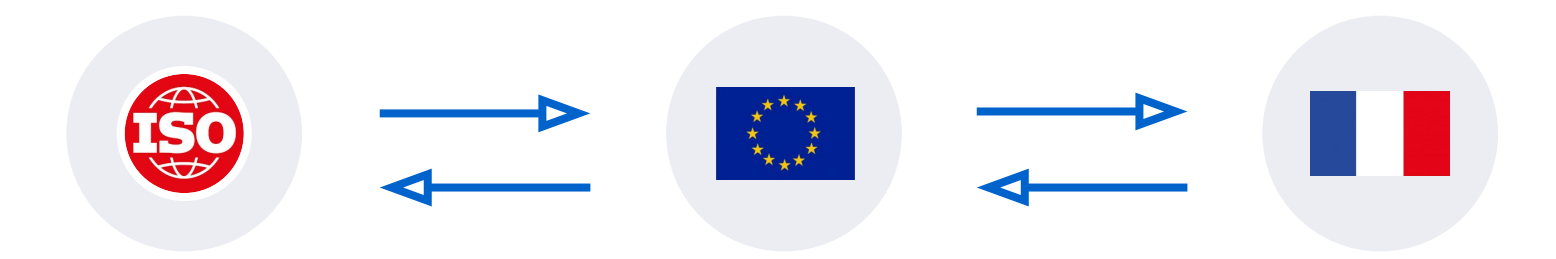

**WCAG** Web Content Accessibility Guidelines

#### Norme internationale

EN 301 549 Accessibility requirements for ICT products and services

#### Norme europénne

RGAA Référentiel Général d'Amélioration de l'Accessibilité

#### Référentiel français

## Le RGAA est formulé sous forme de questions = utile pour vérifier

#### 1. Images  $\mathcal{S}$

Chaque image porteuse d'information a-t-elle une alternative textuelle ?  $\mathcal{S}$  $1.1$ 

Tests et références du critère 1.1

1.2 Chaque image de décoration est-elle correctement ignorée par les technologies d'assistance ? 8

Tests et références du critère 1.2

Pour chaque image porteuse d'information ayant une alternative textuelle,  $1.3$ cette alternative est-elle pertinente (hors cas particuliers) ?  $\mathcal{S}$ 

Tests et références du critère 1.3

Source : https://accessibilite.numeri

÷

 $\ddot{}$ 

#### RGAA 4

# 106 critères > 258 tests

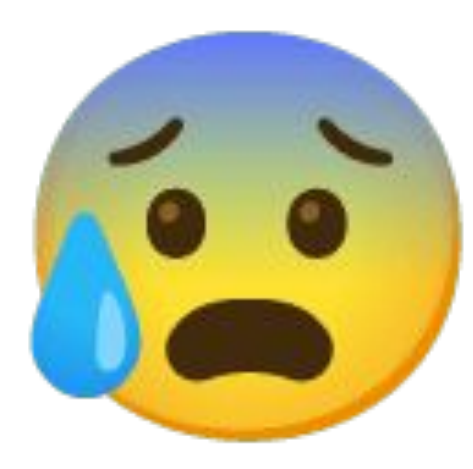

Source : https://accessibilite.numerique.gouv.fr/methode/criteres-et-t

Stratégie de tests a11y - atelier by Romy Duhem-Verdière et Guillaume Moizan - Paris Web 20

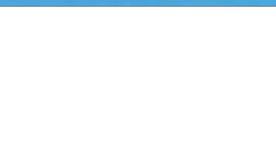

ìα,

Sommaire Critican et texts **Eleviso de compartadore Mariano Montena Albertono** 

Impound peop. Thématiques

 $\frac{1}{2}$ 

in-

 $\frac{1}{2\pi}$  -terms

 $\frac{1}{2\pi\sqrt{3}}$ 

himself

sin is

вF

mpCr (introduction of the selection of the Union) bores.

5. Images Direct Conserving primary futuri and in the director of the director of the state of the

 $\Gamma(0)$  is  $\Delta$  . This<br>particular attacked to the constitution of the second particular in<br>  $\frac{1}{2}$  is also single if another in (

CORRECTATION PARK PORCIO POSSECUTORISTS AND UNITED A MELTICATED AND ARRESTS AND CONTINUES.

Univer 1.4. Final sharper recognizations construct DIFTI to A measure in a primary  $\frac{1}{2\pi}$  spend and a function of the construction of the construction of the construction of the construction of the construction of th

Elling 1.5. Fair (2904) Philadelphia cremin common, and except choice. All

Daniel (6 Окраиналда застала облікованськой докуманта, апт. <br/>. $\blacksquare$ 

ERRELLY, Poly (Carpia Hillage Deck) Philadelphia agenture Statistics - Milliam

Denote the Characteristic depression of the modest for behavior than  $\frac{2\pi}{\sqrt{2}}$  relations for the properties of the  $\varphi$  product for the properties of the product of the complex states of the complex states of the co

CODE CR Cheque in particular states, a historical commitment with Edit for approximated and

2. Cadrics ENRICH Chaparametric Property (1999) 30 1999

UNITED For Price Och bacter INTO CONVERTED AT LCCC.

3 Conteam (West 1). Burn charges page and investment to the pay free document and the control of the second control of the state of the second con-

Date of 2. Davis choices ange with in company which couldn't be company of the age.

 $1\,0000$  (  $1$   $3\mu m$  ,<br>target ange and , here make  $m$  initiates derived to<br>resolve .  $\frac{1}{2}$  derived for an  $10$  <br>offering to participate coefficient of the masses sections

s Matinedia The 47 Chapter for export principle in Licenside per 4

( Here  $A$  ). For if each single initiating the elevator spectrum exclusive constraints as and authorization howeverses, then  $\phi$  corrolled permanent

CROSS A R. Pole magic mode school professed private private species (a)

(1994) Chaper with investment component control to from any ... . (a)

(1985) 8.3. Program Solid case to typical activity resonants only started  $\gamma=\frac{2\pi}{36}$  (from the particular  $\eta^{(1)}$ 

 $[16] \times 10^{-1} \mathrm{Gyr} \times 10^{-1} \mathrm{H}^{-1} \mathrm{H}^{-1} \mathrm$ 

6. Licens CANAL: Constitute and expected the particular of the

 $D\left( \left( x\right) ,\left( x\right) \right)$  from this<br>particup pair with change live, in the explicit distance on a set of<br>  $\left( \frac{1}{2} \right)$ 

2. Soriata THE R. P. LEWIS CO., LANSING, MICH. 49-14039-1-120-2

 $1000\,\mathrm{s}^{-1}$  . For the<br>part cars again and alternative interaction on all  $\sim 10^{11}$  <br>per mome (

TORN ALL CROLE OF DESIGN COORDING ON A CROSS OF JUSTICE IN SECTION AND THE CONTRACTOR

 $\overline{110000}$  Z.K. Final statistical equipment is an exception of the following and average and increase of the condition

Draws 7.5, then choose page with the resulting to determine and in complete that the complete that

8 Eliminate ablicatains ENROLL Chapapagnati conde infragar or great interesse? ...

The CL for Papa par will bring core previous view over \$1

THE TANK OR ON CONTRACT HER END FOR FEMALE REPORTS TO A REPORT OF A 200 GEORGE STATE OF A 200 GEORGE STATE OF A 200 GEORGE STATE OF A 200 GEORGE STATE OF A 200 GEORGE STATE OF A 200 GEORGE STATE OF A 200 GEORGE STATE OF A

Distribution dispersions in percent transfer attacks solve as

ESSEE & Company and additional manual

1980 a.C. Santa chaque page suite charges discogramme de la qual anni instruction.

CORNER TO A COUNTY CONTINUES IN FOR 84 RIGHT OF COLOR COMPROSE.

.<br>1984 A.A. Some Harpel page and Jerusalism to invest packet with the ...

CONSTRUCTION CREATIONS AND ALCOHOLYCE IN THE REPORT OF ...

9. Structuration de l'information 

(1984-12). Speed charges page and a determine the domained will refer phenomena.

10. Entreprendices the Healthcompanies (1994) 16 F. Denis et pays des leurs de la propriété de la chile de la company de la propriété de la company de

There is 2 then player any sets in according to the most discussed in appt.

College for D. David Charges-copy with Territorium model model competitions and a significant for a significant

Disea 'ILS Dans Augustuse and in externance bable broad to believe (2)

Cooley 10.5, Owns charging page with for a distance on CSC de continuity for first and the first and the continuity of the continuity of the continuity of

Council of Case charge page and procedures different consent in faces for  $\frac{1}{2}$  and in faces are also design.

(1984) 12.5. Pauli sharach popmanii, his accessor cachtic sale is countered blow (20). The previous behind the counter-

 $1300\pm10.53$  Days change juge end, follows<br>are to not per for monetary  $\frac{100}{20}$  in the random continuum<br>form and continuum  $D$  from a particular to<br>  $\beta$ 

.<br>1980 – Militar Stager (opposit de compositor positivita les primeris ...))<br>1980 – Militar Stager, amb antiques de la positivitat après de l

[1894-1812 Delet Despitely) with his programs disquested challenger ...

Control 11.11. Dans charge formulated in control to a senior and a party age of the

Estiva TUE/Pay Joseph Schoolin ed malific or superior des dondes volgt<br>politiques des Alpenas II et bécouvre tauren, en des traditions edes<br>politiques françaises apostages, a para de protes professions

(1999). U.S. as frainted as there de noting part are the details part  $\sim$   $\sim$   $\sim$   $\sim$   $\sim$   $\sim$ 

12. Navigation

The U.S. Class is with it pain doport if is in a year a state of

**DRIVE IS A DRIVER CRAIGE AT STRUCK AS THE REPORT OF THE AUTOMOTIVE CRAIGE AND RELEASED FOR THE AUTOMOTIVE CRAIGE AND RELEASED FOR THE AUTOMOTIVE CRAIGE AND RELEASED FOR** 

Diese S.A. (a zugen planskrijke redelik politike) (\* 1887)

Different MacDates (Australian an university of states) and the material states and  $\mathbb{R}^d$  . The symptom of the contribution  $\Gamma$ 

 $\hat{C}$  (in the GAC) are contained to the project of the contained and the paper and in the second are computed provided at a contained and second and the second second and the second second second second second second se

.<br>Delta 10.7 Sprin dagar jaga satu as beridesi tersebut sundan milih di kecap.<br>Inter di sistemusi musik we Pandang Bostoni ad barbud well.

ENECTER/DECOMPANY/AND ROLL IN MANAGEMENT COMPANY ... . . 00

Dietar "C.E. Open changenger antic la computer in del parconiste in program."

 $\tilde{O}(800)$  (i) the first charge pair, by conserve state builders grows. The same team products are billions of the special contains of the solutions are the second containers of

 $10000$  MTL free channings ask in creation additional agreement aggregated for the proof of the relation and adjusting the company of the range in  $\phi$ 

43 Consultation

China (22. data the polyar page with furthermore a 0.01) controls of sulper [1] ( ) ...

Date of 100 Sets change and change and discussed the models there are put and an interded to the change of the change of the change of the companies (

(1983). The class change page and change decorated furnishing an  $\sim$   $\sim$   $\sim$   $\sim$   $\sim$   $\sim$   $\sim$ 

.<br>Collete "I.d., have abstract data relate businesslippe liquid por record or relative. The relative property in<br>the second collect relative information  $\Gamma$ 

 $\Gamma$  (first 13 k (Start Christmas) and the complex contribution and states, and the first start power contracts are alternative and accomplex solution.

(1959) 132 dais chalair pagi iait, se chargannent from an de latimalist. (ii)

 $\label{eq:constr} \begin{array}{ll} \text{CMEW} & \text{CUEM} \\ \text{CUEM} & \text{CUEM} \\ \text{CUEM} & \text{CUEM} \\ \text{CUEM} & \text{CUEM} \\ \text{CUEM} & \text{CUEM} \\ \text{CUEM} & \text{CUEM} \\ \text{CUEM} & \text{CUEM} \\ \text{CUEM} & \text{CUEM} \\ \text{CUEM} & \text{CUEM} \\ \text{CUEM} & \text{CUEM} \\ \text{CUEM} & \text{CUEM} \\ \text{CUEM} & \text{CUEM} \\ \text{CUEM} & \text{CUE$ 

(1984) SUS Once Outproper and, before through a structure  $\alpha$  . The distribution is a majority of a structure model of the first particle of  $\alpha$ 

 $10001$  (TeX Gara charge page with let arrest decree from a respectively.  $\frac{1}{2}$  discontinue pottage, we see pairs and pairs of fitter passes with factorize

 $10000\pm0.12$  .<br>Dura change and and the functions of the physical case and the construction of the<br>construction of the construction of the construction of

mimentosappaudi **Kandalon**  $0000$ 

immedia: Sent account prossibl isfurnant fascall

### Répartition des tests d'accessibilité

env. 25 % des tests d'accessibilité sont automatisables

La majorité doit être vérifiée humainement, par des tests manuels.

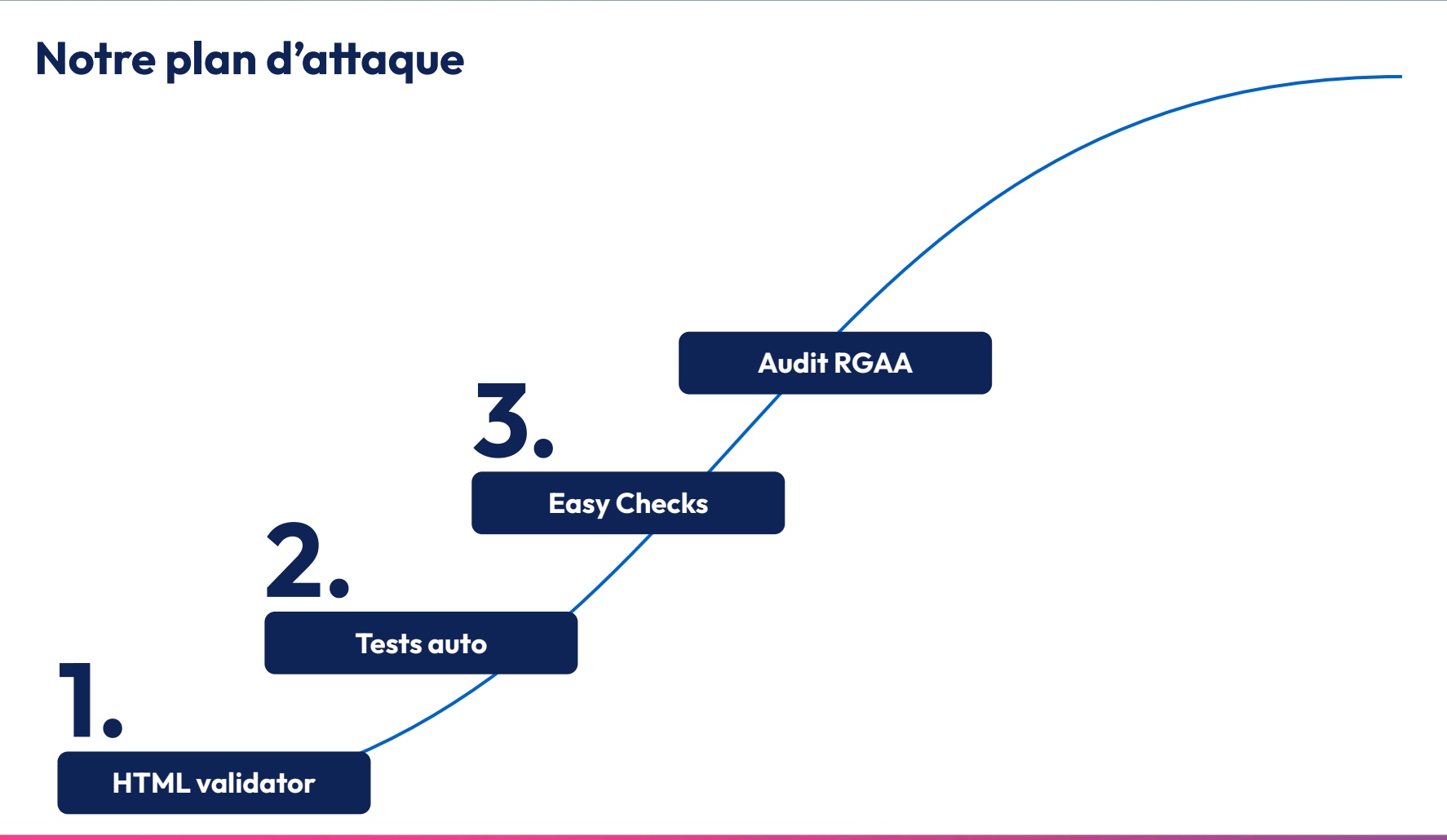

1.

# Pré-requis : un HTML valide

Pour pouvoir être correctement exploité par les diférents outils, le HTML de notre site doit respecter les specifications du W3C\*

\* W3C = World Wide Web Consortium

## Pré-requis: un HTML valide

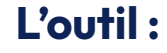

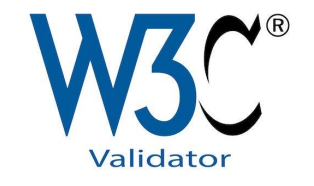

#### https://validator.w3.org

- -Ouvrir la page à tester sur votre navigateur
- -Copier le code HTML de la page via l'inspecteur\*
- -Aller sur le W3C Validator
- -Sélectionner "Validate by direct input"
- -Coller le HTML et cliquer sur "Check"

Essayez par exemple :

https://www.paris-web.fr/

https://fr.wikipedia.org/

https://duckduckgo.com/

#### A vous de jouer !

\*voir exemple en slide suivante

## Récupération du HTML générant une page

#### Exemple sur Chrome :

- -Clic droit sur la page -> Inspecter
- -L'onglet "Elements" contient le code HTML
- -Remonter en haut pour trouver la balise <html>
- - Clic droit sur la balise et choisir "Copy" -> "Copy outer HTML"

Et voilà, vous avez copié le HTML générant votre page (sauf la balise <!DOCTYPE html>, à rajouter manuellement au dessus)

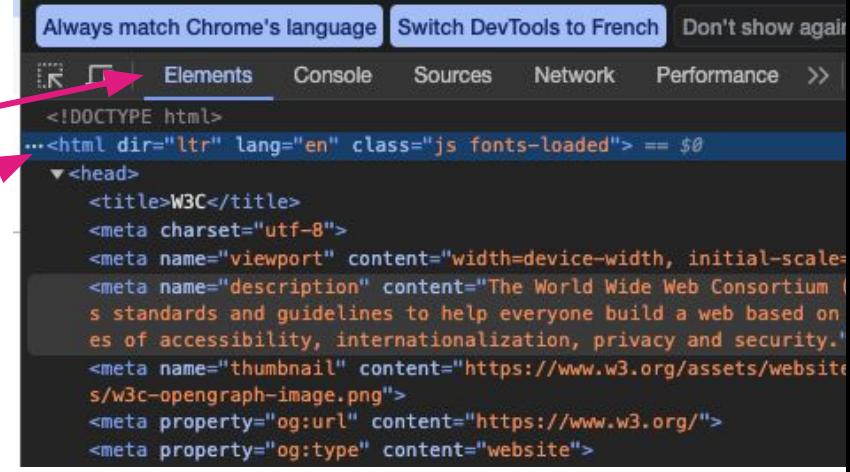

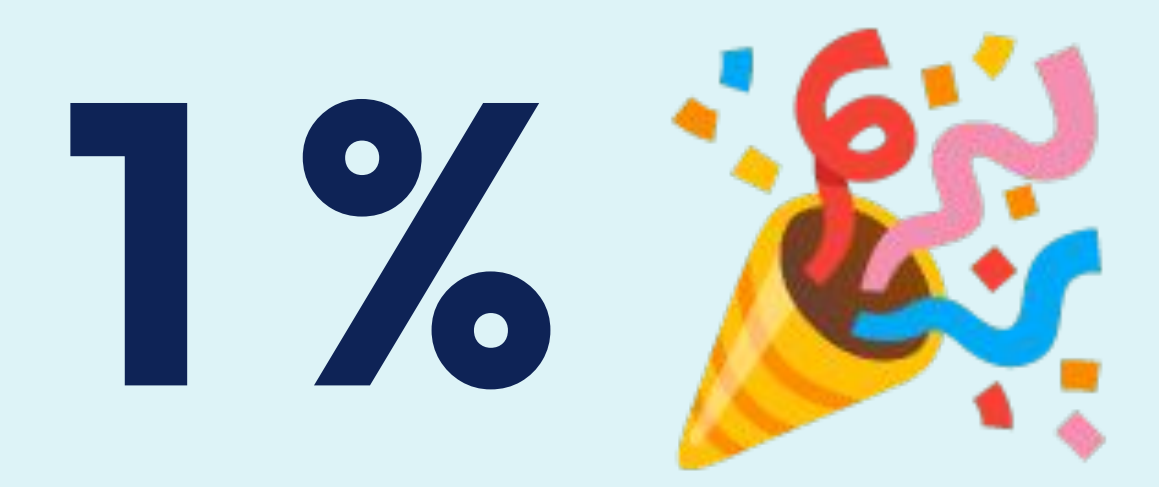

# et le droit de passer aux tests suivants

2.

# Tests automatisés 0 % effort, 25 % de conformité

## Exemple d'un critère RGAA vérifiable automatiquement\*

#### Chaque image porteuse d'information a-t-elle une alternative textuelle ?  $\mathcal{S}$  $1.1$

Tests et références du critère 1.1

 $^{+}$ 

<img src="/image.webp" alt="Alternative textuelle de mon image"/>

\* La plupart des automates de test se basent sur la norme WCAG (dont le RGAA est une émanation).

## Exemple d'un critère RGAA non vérifiable automatiquement\*

1.3 Pour chaque image porteuse d'information ayant une alternative textuelle, cette alternative est-elle pertinente (hors cas particuliers) ?  $\mathcal{S}$ 

 $\ddot{}$ 

Tests et références du critère 1.3

\* La plupart des automates de test se basent sur la norme WCAG (dont le RGAA est une émanation).

# **Option 1:** une fois mon site déployé

## Exemple de test d'une page avec Lighthouse (integré à Chromium)

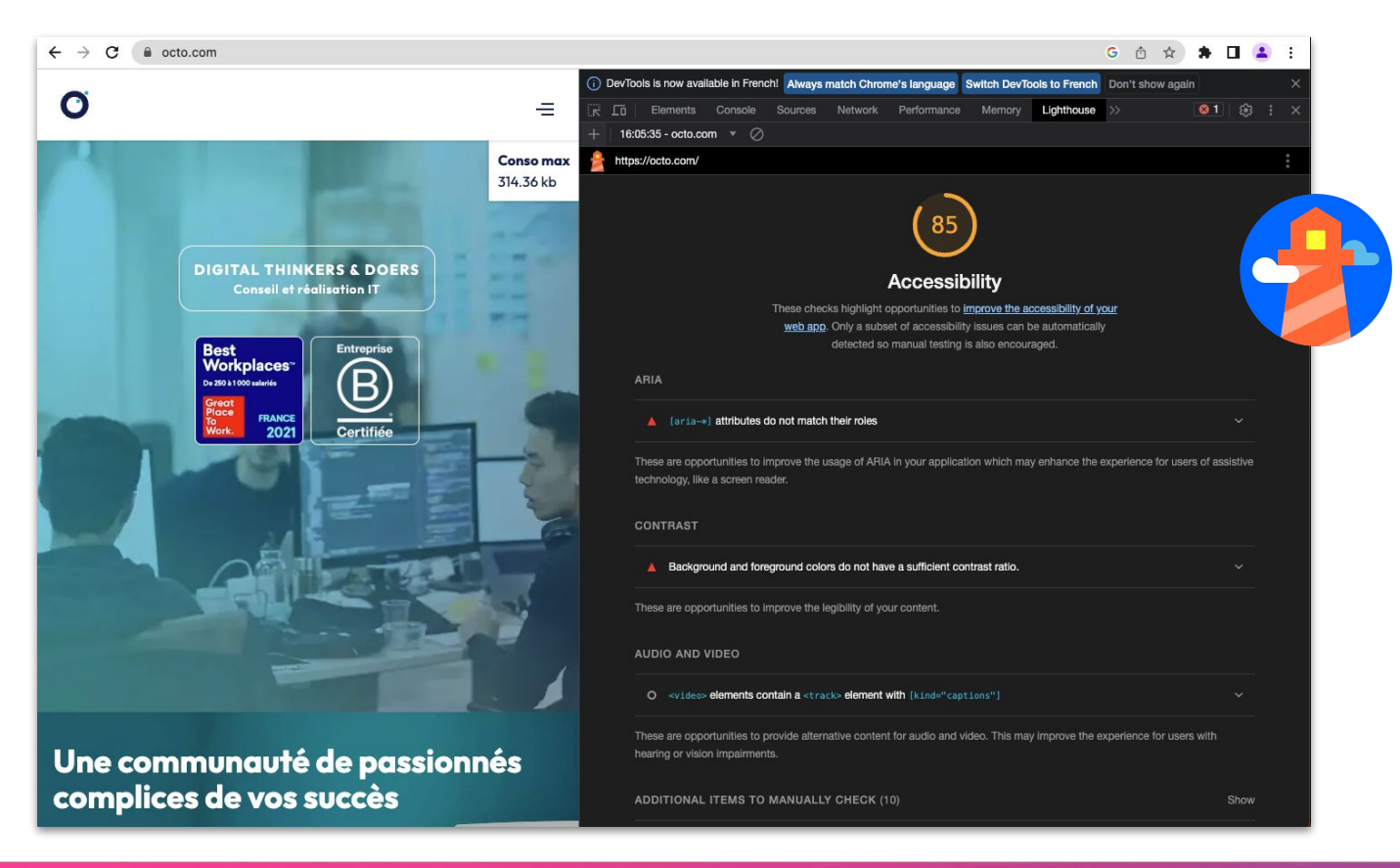

## Exemple d'une test d'une page avec WAVE\* (extension navigateur)

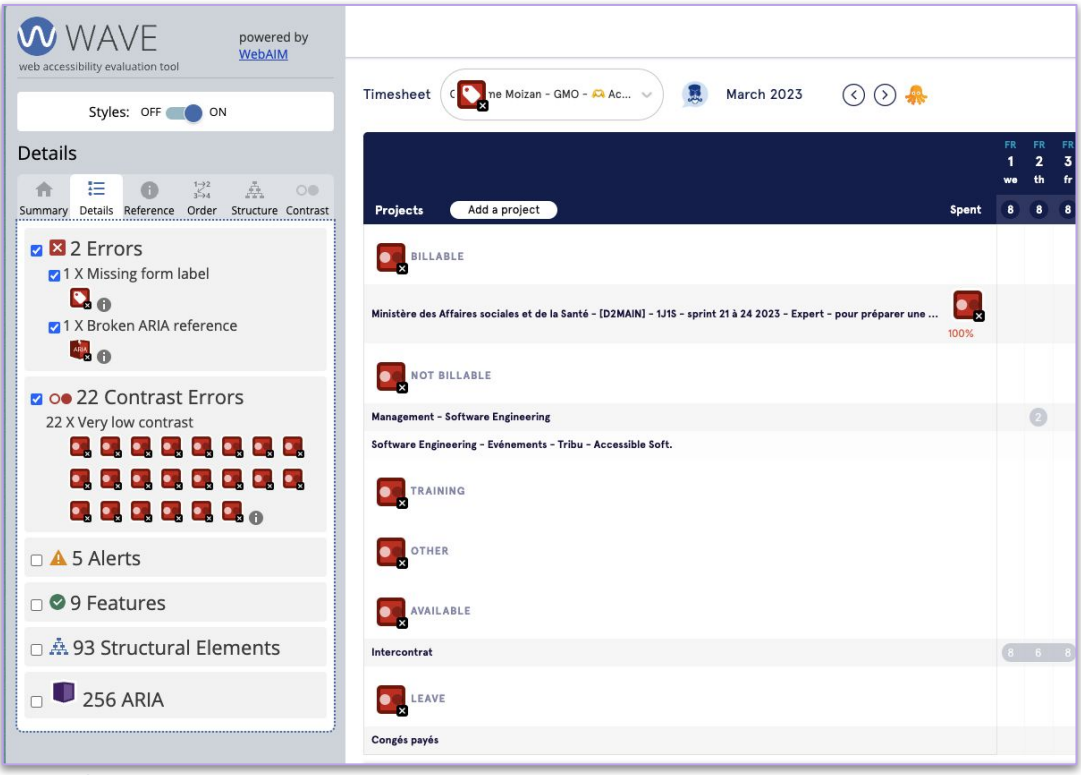

\*htps://wave.webaim.org/extension/

# À vous de jouer !

#### Les outils :

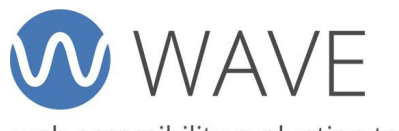

web accessibility evaluation tool

[htps://wave.webaim.org/](https://wave.webaim.org/)

- Aller dans "Browser Extension"

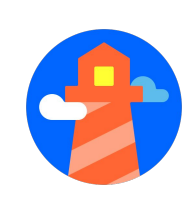

#### Sous Chrome :

- Clic droit sur la page à analyser
- Inspecter pour ouvrir devtools
- Onglet "Lighthouse"
- Cocher "Accessibility"
- Lancer "Analyze page load"

Essayez par exemple :

<https://cnil.fr/fr>

<https://www.laposte.fr/>

<https://www.disney.fr/>

<https://www.service-public.fr/>

\*htps://wave.webaim.org/extension/

# Option 2 : pendant le développement  $\blacksquare$

## Demo avec jest, jest-axe et testing-library

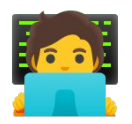

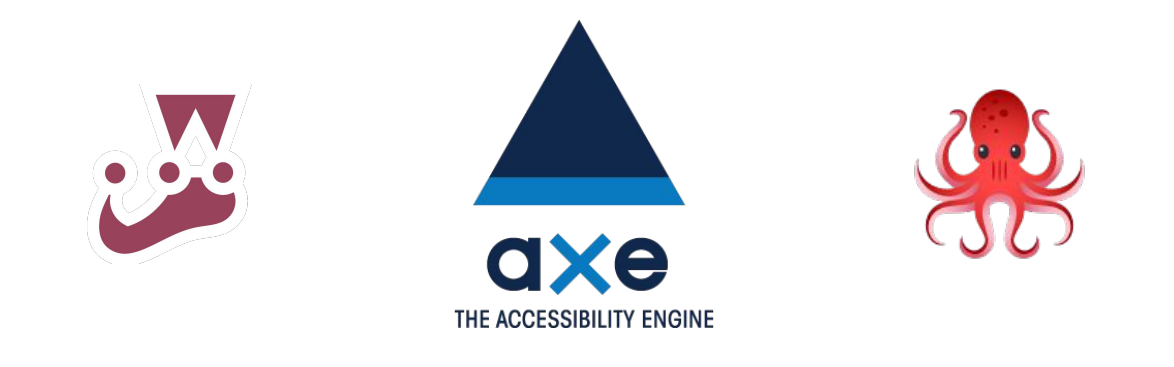

## Exemple d'un test d'un composant (= page) avec jest-axe et testing-library

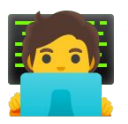

```
/**
* @jest-environment jsdom
*/
const { render } = require('@testing-library/[vue|react]')
const { axe, toHaveNoViolations } = require('jest-axe')
expect.extend(toHaveNoViolations)
it('ne doit pas avoir de problèmes d'accessibilité', async () => {
  const { container } = render(\langle Mapage/\rangle)
   const results = await axe(container)
   expect(results).toHaveNoViolations()
})
```
1 ligne = tout plein de critères vérifiés derrière

## Exemple d'un test d'un composant (= page) avec jest-axe et testing-library

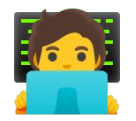

#### X En cas de fail:

```
Error: expect(received).toHaveNoViolations(expected)
Expected the HTML found at $('iframe') to have no violations:
<iframe src="http://www.google.com"></iframe>
Received:
"Frames must have an accessible name (frame-title)"
Fix any of the following:
   [...]
```
You can find more information on this issue here: https://dequeuniversity.com/rules/axe/4.5/frame-title?application=axeAPI

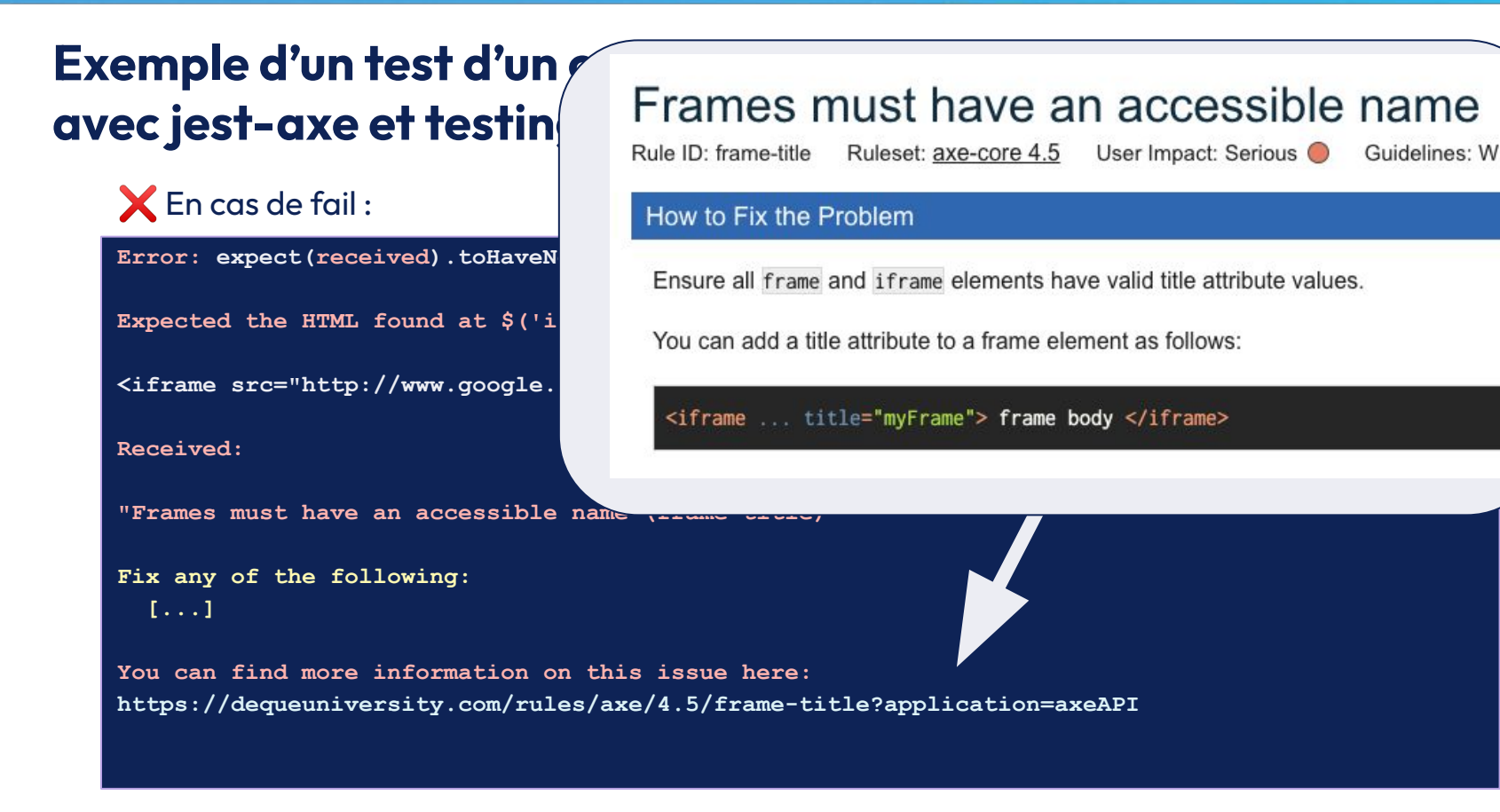

## Quelques astuces pour exploiter ces tests au mieux

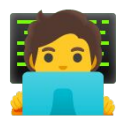

#### $\vee$  Le quick win : 1 page = 1 test auto ally

Mais je peux aussi tester :

- diférents états de ma page (ex: formulaire en erreur, afichage d'une modale, etc…)
- diférents états d'un composant précis

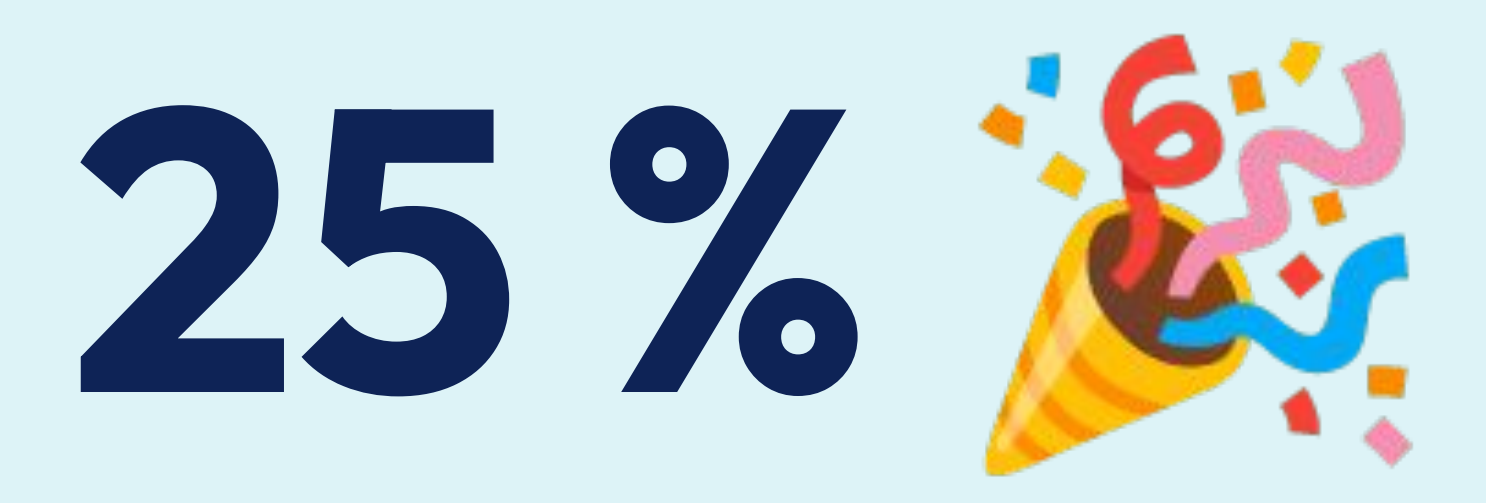

Seuls 25 % environ des tests d'accessibilité sont automatisables. Le reste doit être vérifié humainement, par des tests manuels. Cela implique que des tests auto positifs garantissent environ 25 % de conformité à la norme ! 3.

# Easy checks 25 % effort, 50 % de conformité

# L'accessibilité, ça ne se voit pas, ça se manipule !

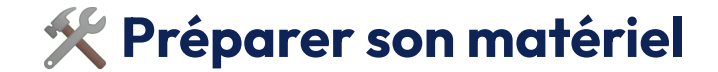

# $\bullet$  +  $\bullet$  +

Pour la plupart des tests, vous n'aurez besoin que de vos yeux, vos mains et deux navigateurs dont **Firefox**.

# Astuce des 10 Easy Checks : simuler les cas d'usages de nombreux utilisateur/trices

# $\equiv$ Titre des pages

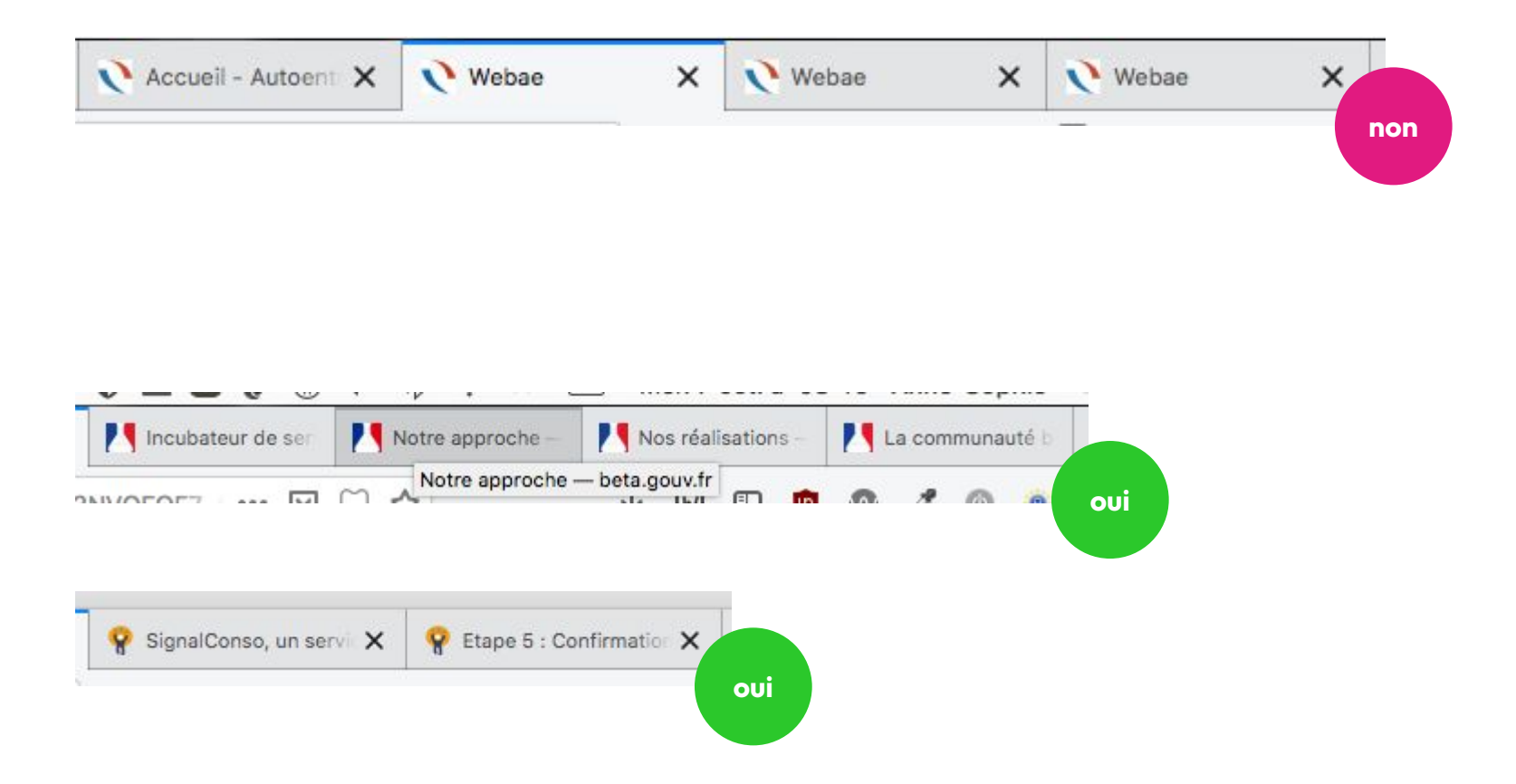

# Titre des pages

À faire :

**→** Ouvrir **chaque page** du parcours dans des onglets différents.

À vérifier :

- ❏ Les titres sont uniques (= diférents les uns des autres).
- ❏ Les titres sont pertinents (= permettent d'identifier chaque page).
- ❏ Les titres sont courts.

Testez par exemple :

[www.paris.fr](http://www.paris.fr)

www.ffsg.org/

[www.fnac.com](http://www.fnac.com)

#### Vous remercieront :

Les personnes utilisant un **lecteur d'** écran : aveugles, dyslexiques…

Les personnes avec des **troubles** de l'attention, qui font des allers-retours entre plusieurs onglets.

Les personnes utilisant les favoris du navigateur.

Et aussi les moteurs de recherche (pour aficher la liste des résultats).

Globalement, tout le monde !

# ✨ Personnalisation du texte

(zoom texte)

Stratégie de tests a11y - atelier by Romy Duhem-Verdière et Guillaume Moizan - Paris Web 2023

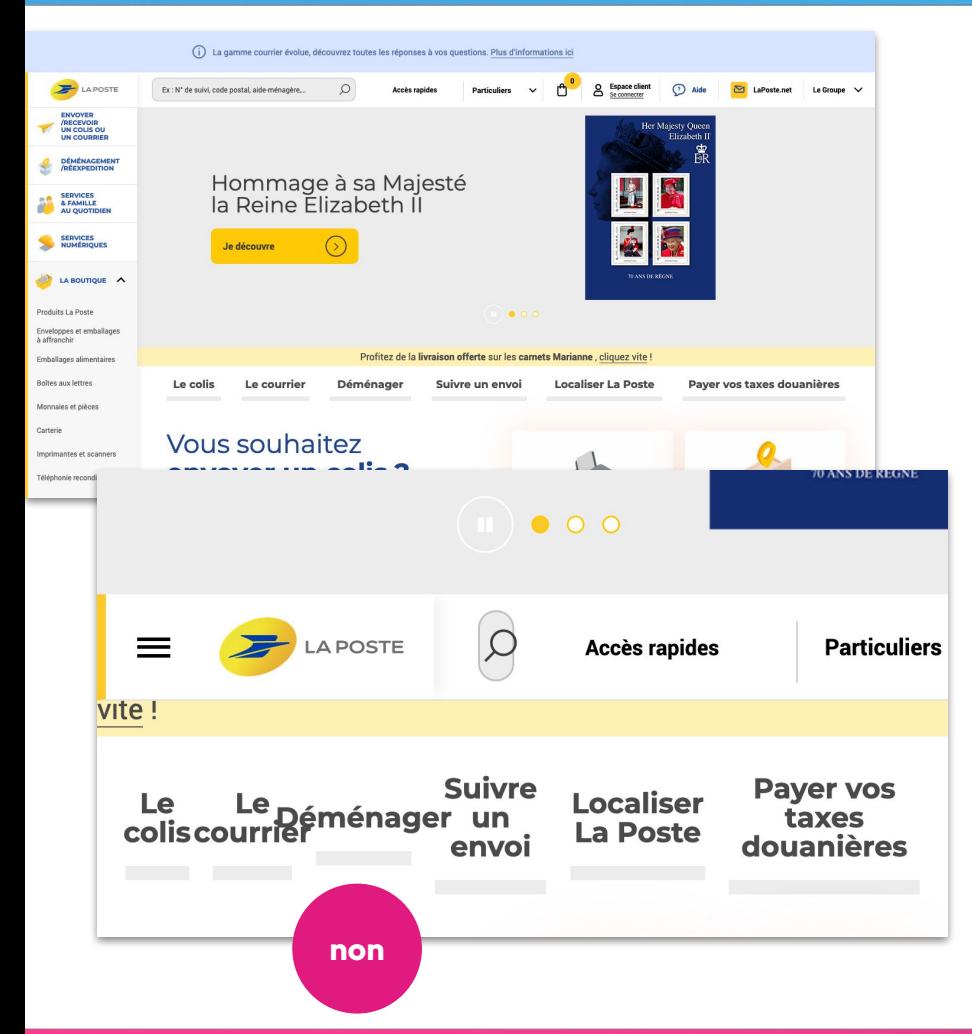

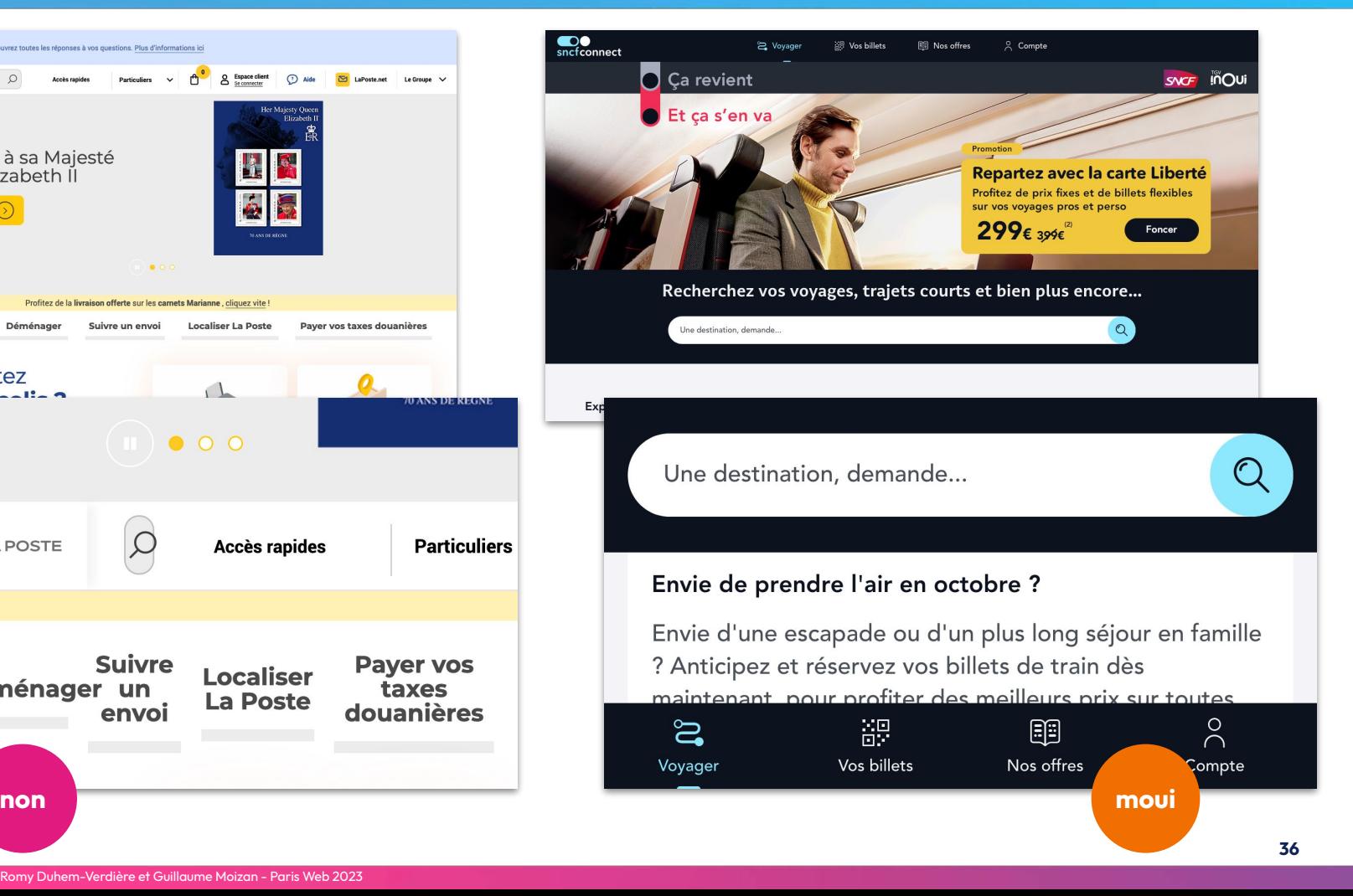

# ✨ Personnalisation du texte

#### À faire :

 $\rightarrow$  Agrandir le texte  $*$  à 200 %

#### À vérifier :

- ❏ Tous les contenus textuels sont agrandis.
- ❏ Le texte ne disparaît pas et n'est pas coupé.
- ❏ Les contenus ne se chevauchent pas.
- ❏ Les formulaires sont visibles et utilisables.
- ❏ Le défilement horizontal n'est pas nécessaire pour lire le contenu.

Vous remercieront :

Les personnes **malvoyantes** 

Les personnes dyslexiques (10 % de la population)

Les seniors  $\frac{1}{3}$  de la population) dont 80 % ont des dificultés de lecture à l'écran

Bref, toutes les personnes ayant besoin de **modifier l'apparence** du texte (taille, interlignes, police…)

\* Dans Firefox UNIQUEMENT ; après avoir activé « Zoom texte seulement »

# щ Navigation au clavier

# Navigation au clavier

#### À faire :

 $\rightarrow$  Naviguer sur le site sans souris ni trackpad : à l'aide du clavier seulement

#### À vérifier :

- ❏ Le focus du clavier reste toujours visible
- ❏ L'ordre de navigation est logique
- ❏ Tous les éléments sont activables : liens, menus déroulants, boutons, vidéos, carousels…
- ❏ Le focus ne reste pas coincé On peut sortir d'une vidéo ou d'une modale par exemple.
- ❏ Un lien « Aller au contenu » (ateignable au premier Tab), permet de sauter directement au contenu principal de la page.

Testez par exemple <mark>: :</mark> : [www.comte.com](https://www.comte.com/) <u>[aop-brocciu.com](https://aop-brocciu.com/)</u> [www.cantal.fr](https://www.cantal.fr/) [www.gougeres.org](http://www.gougeres.org) [www.picodon-aop.fr](http://www.picodon-aop.fr)

## Navigation au clavier

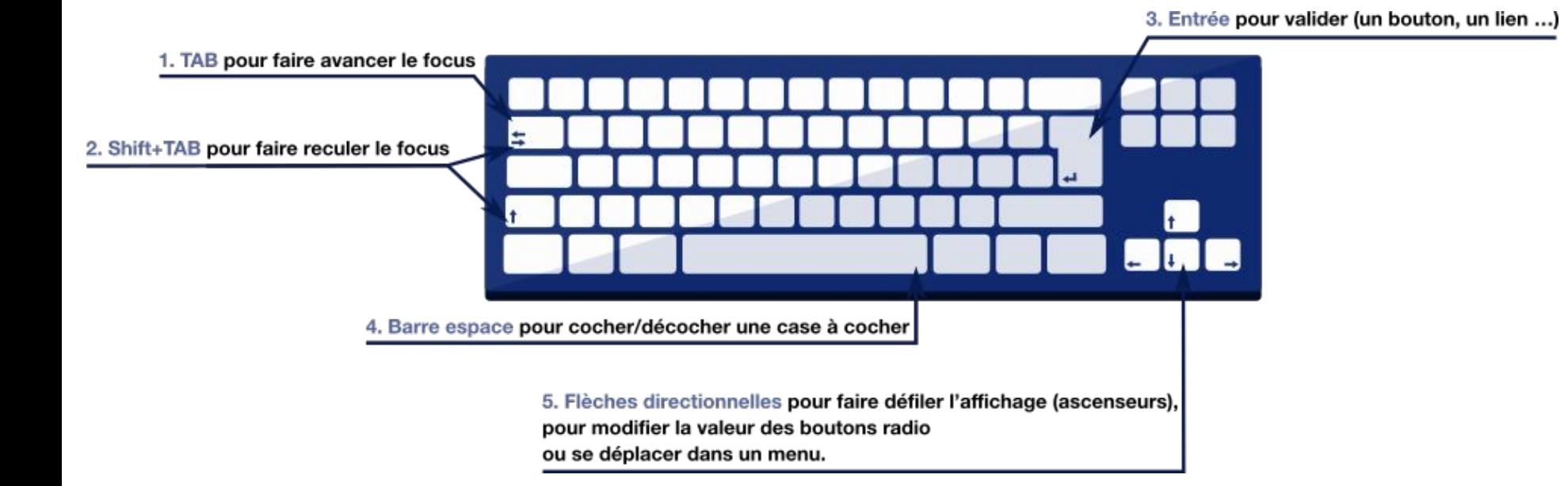

Source : [htps://a11y-guidelines.orange.com/fr/web/outils/methodes-et-outils-de-test/navigation-clavier/](https://a11y-guidelines.orange.com/fr/web/outils/methodes-et-outils-de-test/navigation-clavier/)

## Easy Checks W3C<sup>e</sup>: 10 choses faciles à vérifier sur son site web

- 1.  $\equiv$  Titre des pages : le test des onglets  $\checkmark$
- 2. **Alternatives aux images**
- 3. Hiérarchie de l'information : le test du plan
- 4. Contraste des couleurs
- 5.  $\rightarrow$  Personnalisation du texte : le test des gros caractères  $\checkmark$
- 6.  $\overline{III}$  Navigation au clavier : le test de la souris perdue  $\checkmark$
- 7.  $\equiv$  Formulaires
- 8. ▶ Contenus animés
- $9. \overline{2}$  Alternative aux médias
- 10.  $\equiv$  **Structure des pages** : le test du site tout nu

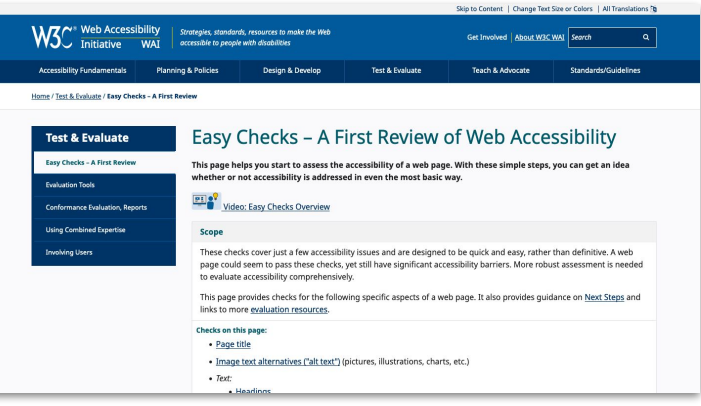

[w3.org/WAI/test-evaluate/preliminary/](https://www.w3.org/WAI/test-evaluate/preliminary/)

résumé en français : [10 choses faciles à vérifier pour un site plus accessible](https://doc.incubateur.net/communaute/gerer-sa-startup-detat-ou-de-territoires-au-quotidien/construire-un-service-accessible-et-inclusif/accessibilite-et-rgaa/formation-a-laccessibilite/10-choses-faciles-a-verifier-pour-un-site-plus-accessible)

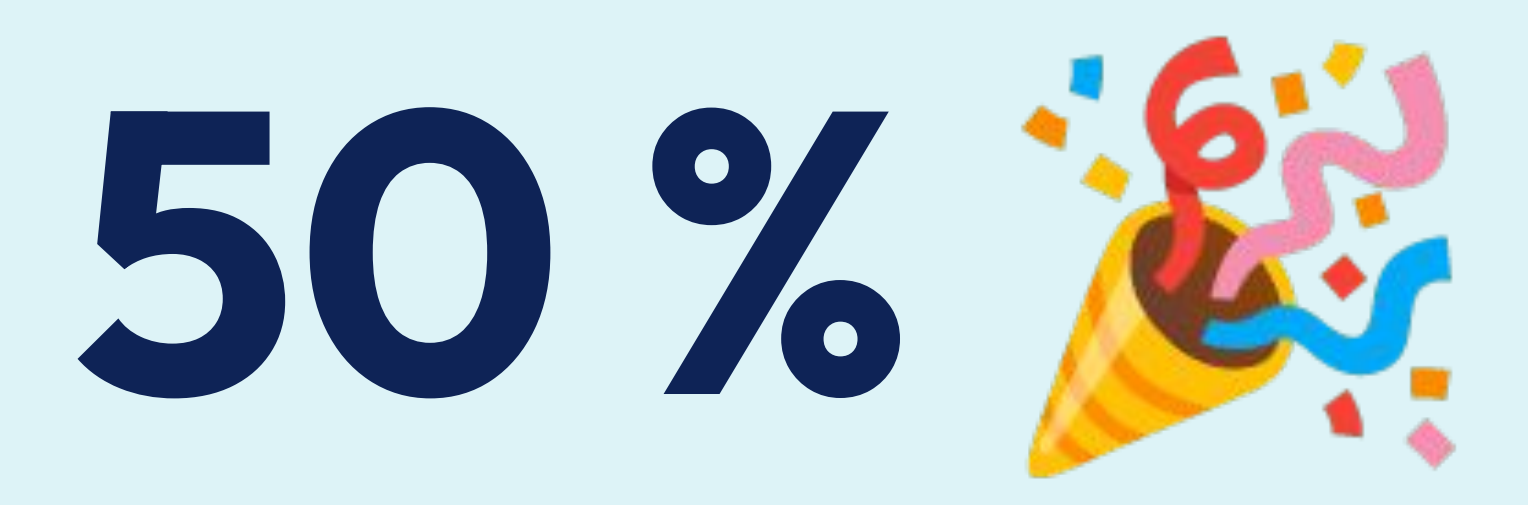

D'expérience, pratiquer régulièrement les 10 easy checks permet d'ambitionner ± 50 % de conformité.

4.

# Take away

Stratégie de tests a11y - atelier by Romy Duhem-Verdière et Guillaume Moizan - Paris Web 2023

## Tester régulièrement

 $\rightarrow$  Auto-diagnostic régulier :

pratiquer ces 10 tests (en 10 minutes) à chaque nouveau composant / fonctionnalité / sprint…

**→ Anticiper et répartir en amont** : faire sa propre checkliste, selon son métier

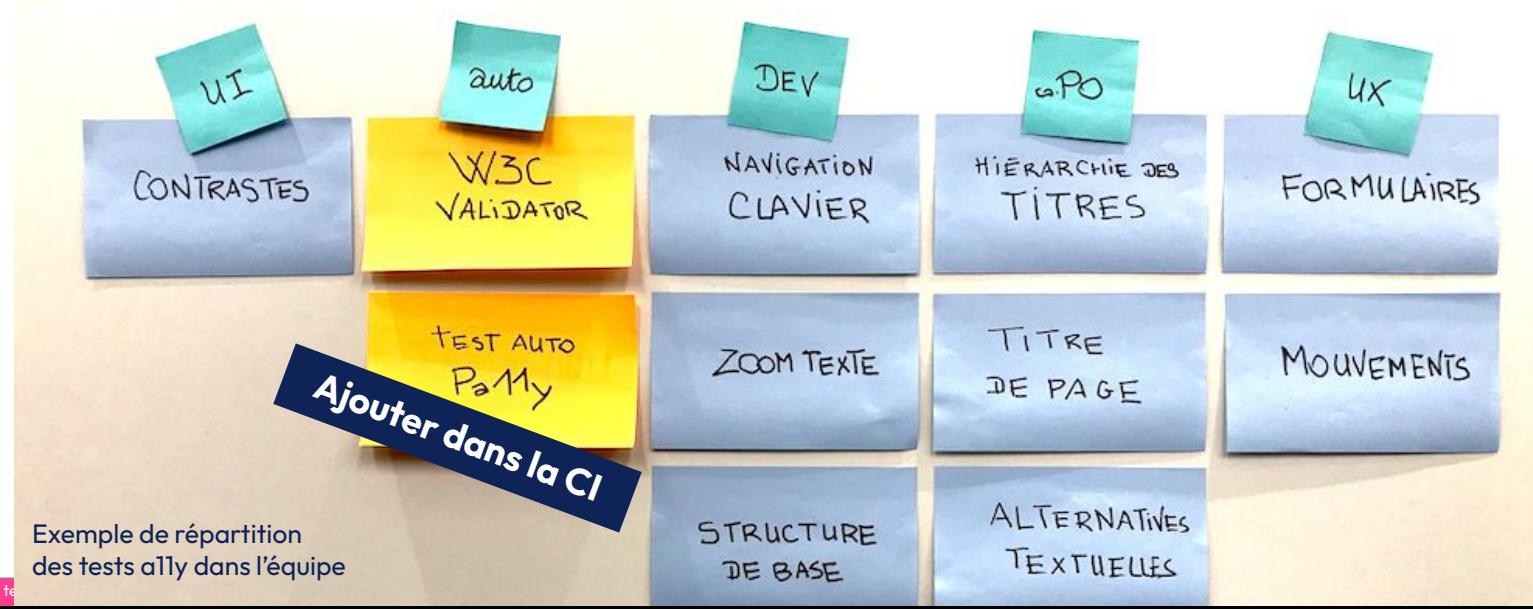

## **Stratégie** de tests a11y

V Seule façon de mesurer le niveau d'accessibilité pour mise en conformité légale **Quand la démarche d'accessibilité** est bien engagée, puis une fois par an

Planifié par les PO, réalisé par des expert·es

Audit RGAA

# Stratégie de tests a11y

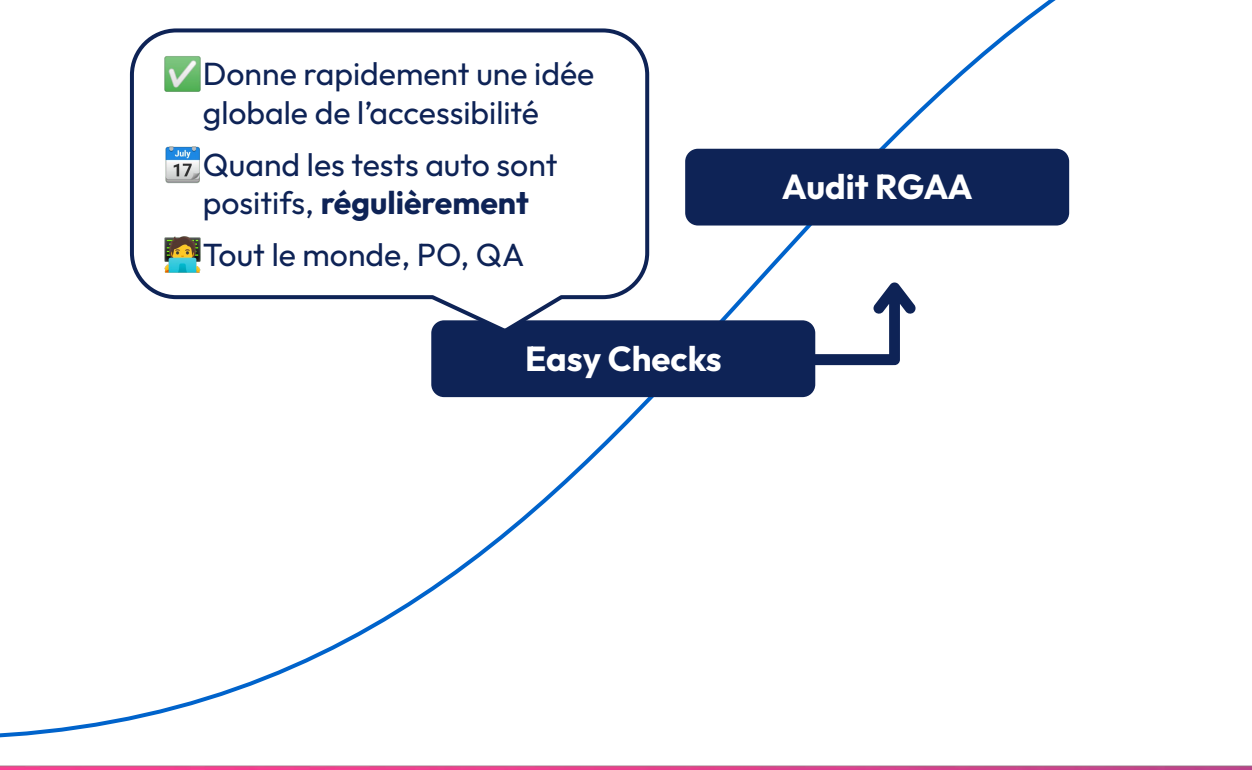

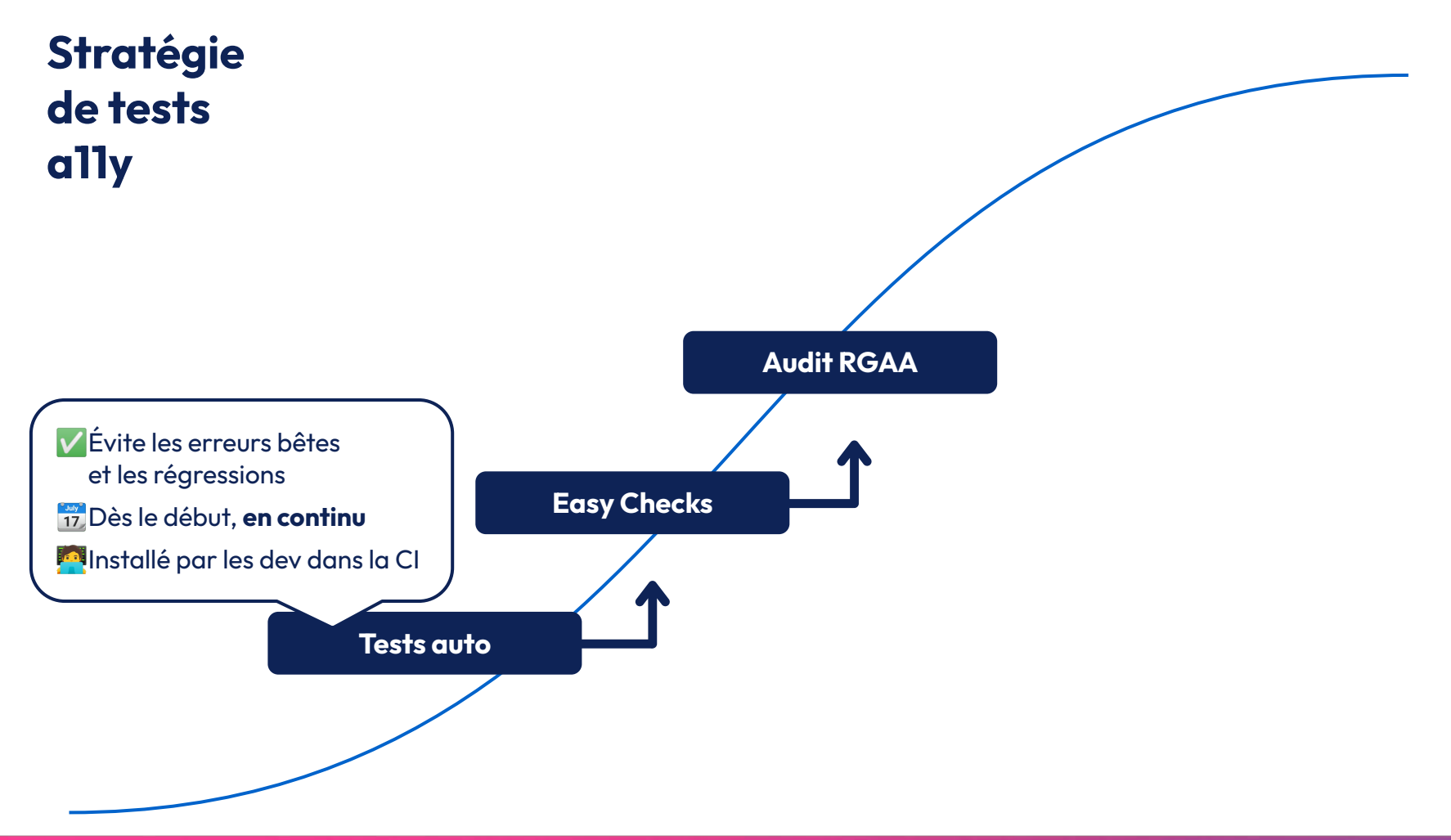

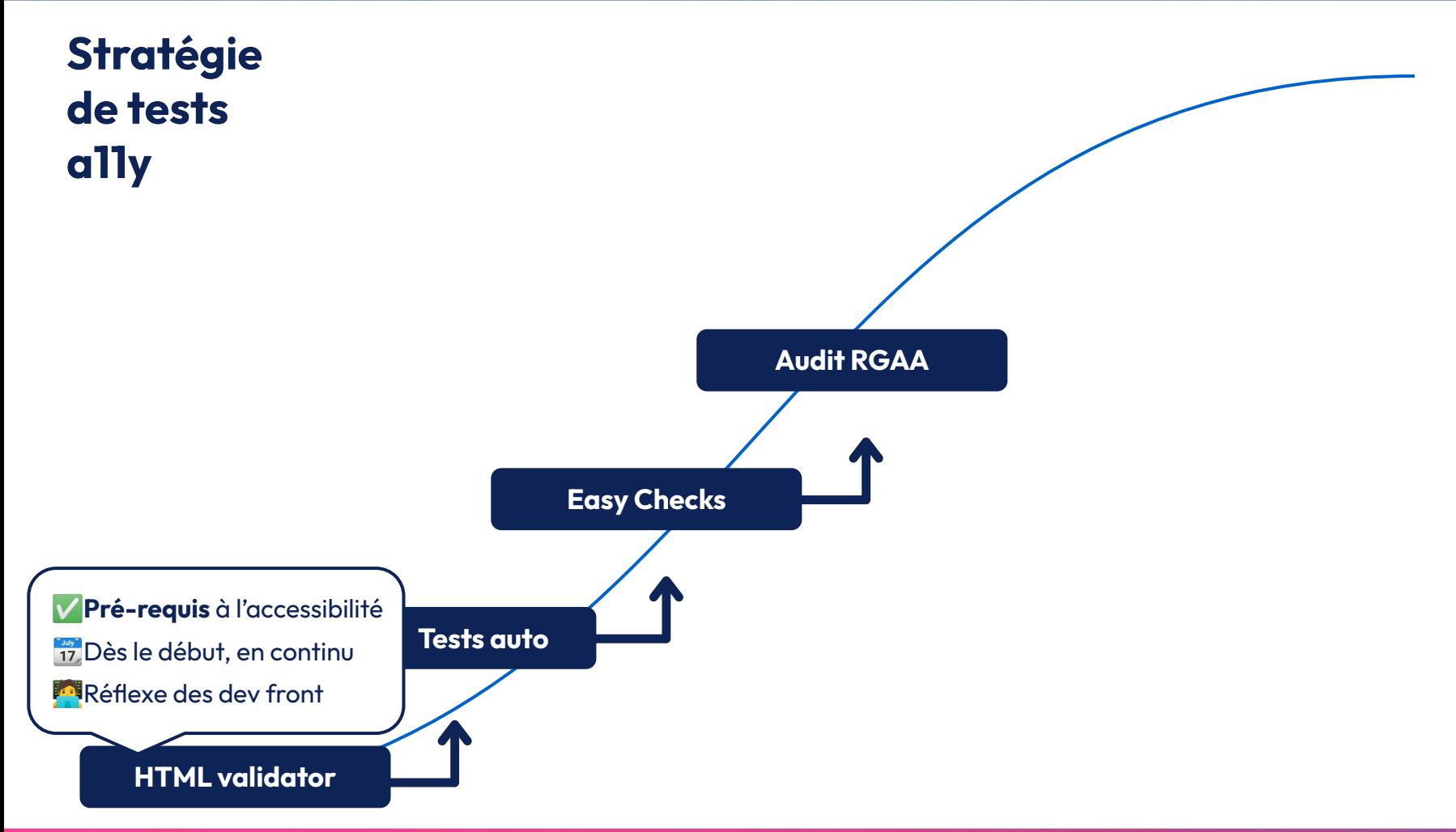

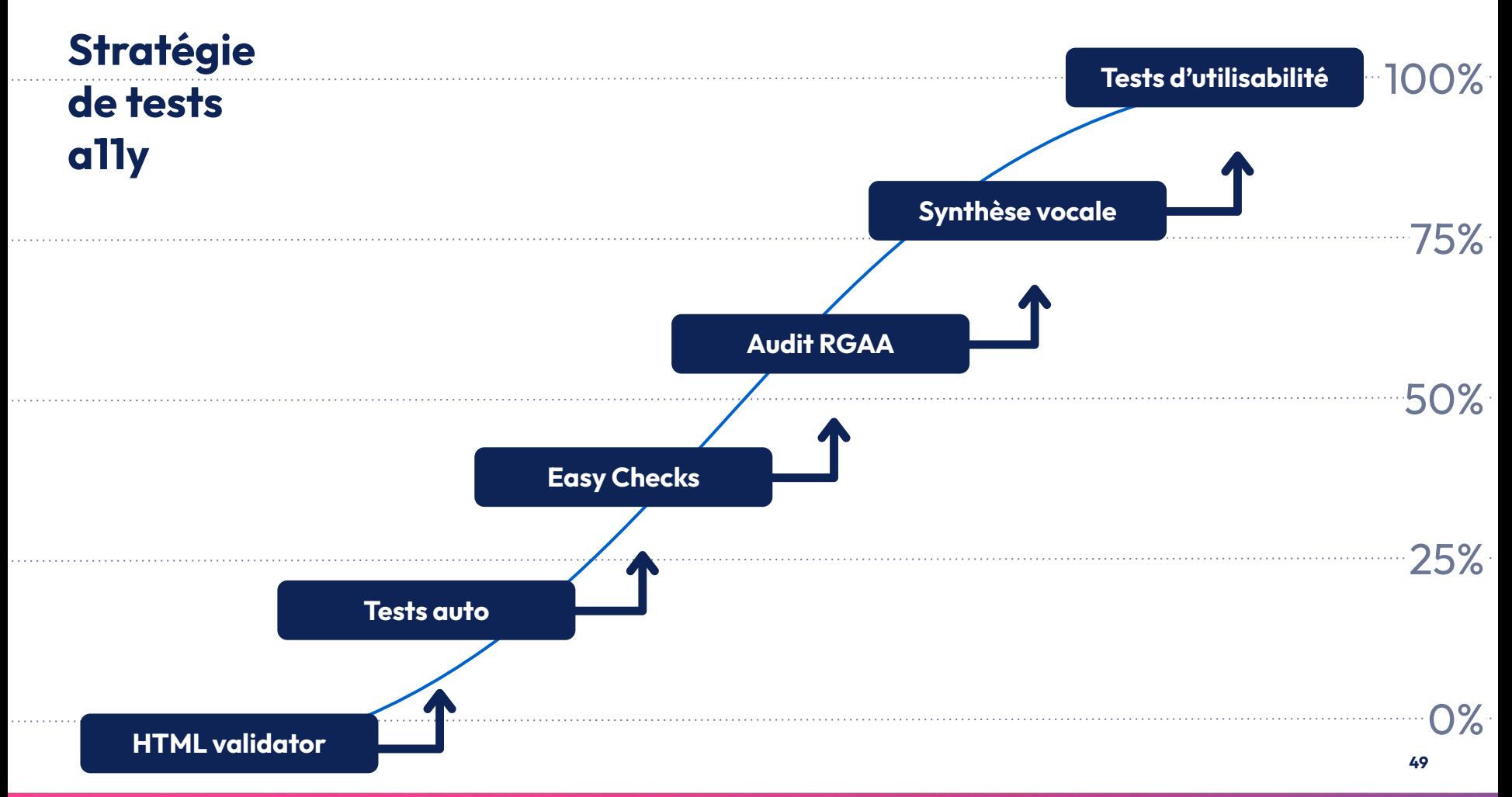

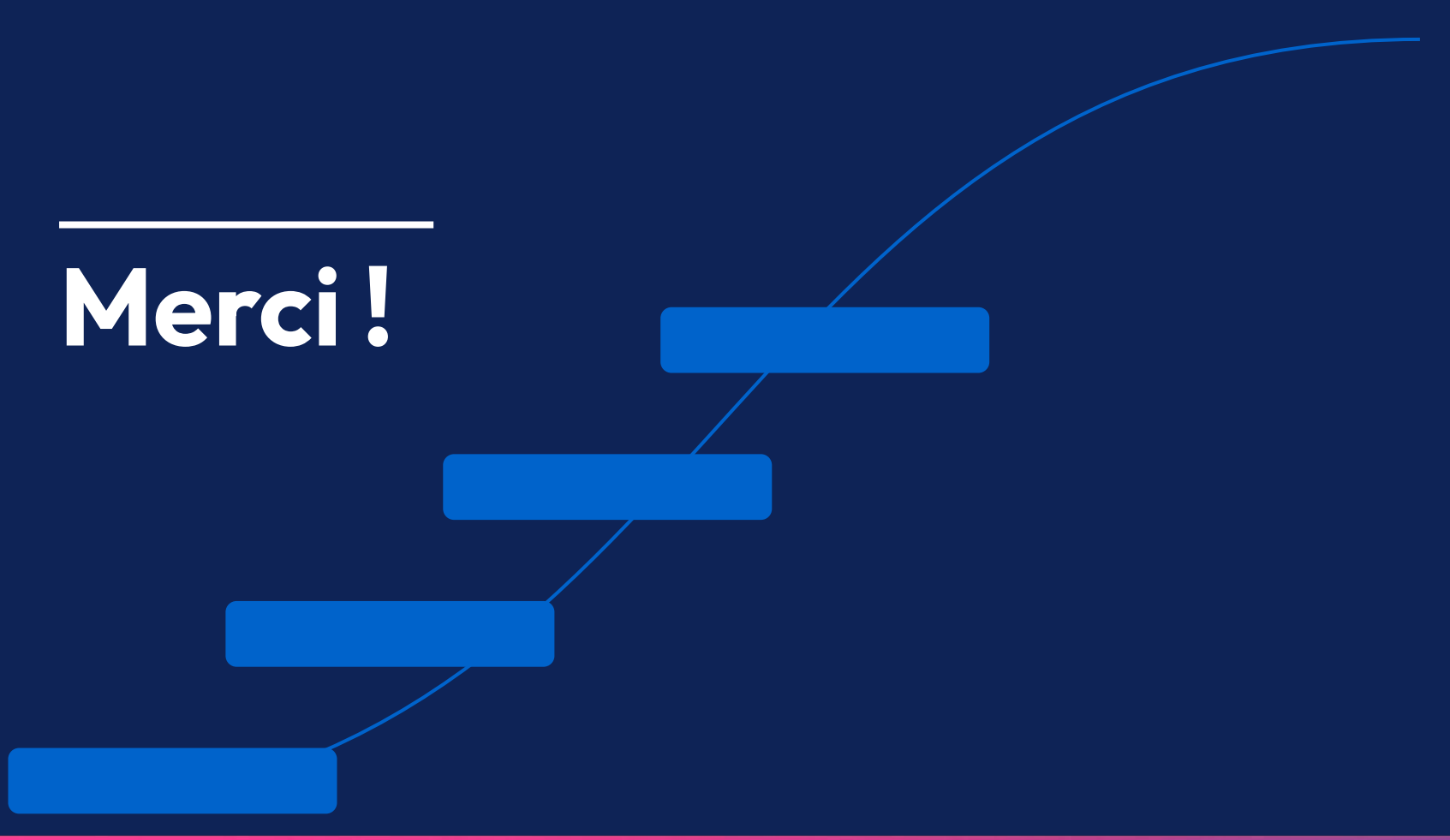